# **LAGUERRE**

### PURPOSE

Compute the Laguerre, normalized Laguerre, or the generalized Laguerre polynomial of order N.

# **DESCRIPTION**

From Abramowitz and Stegum (see REFERENCE below), a system of nth degree polynomials  $f_n(x)$  is called orthognal on the interval  $a \le x \le b$  with respect to a weight function w(x) if it satisfies the equation:

$$
\int_{a}^{b} w(x) f_n(x) f_m(x) dx = 0 \qquad m, n = 0, 1, 2, ..., (n \neq m)
$$
 (EQ Aux-216)

Laguerre polynomials use the weight function EXP(-x) and are orthogonal for non-negative x. Laguerre polynomials can also be defined by the following equation:

$$
L_n(x) = \sum_{m=0}^{n} \frac{(-1)^m {n \choose n-m} x^m}{m!}
$$
 (EQ Aux-217)

Normalized Laguerre polynomials scale the Laguerre polynomials as follows:

$$
NL_n(x) = n! L_n(x)
$$
 (EQ Aux-218)

Generalized Laguerre polynomials use the weight function  $x^{\alpha}e^{(-x)}$  and are orthogonal for non-negative x. The value of  $\alpha > -1$ . The generalized Laguerre polynomial can also be defined by the following equation:

$$
L_n^{\alpha}(x) = \sum_{m=0}^n \frac{(-1)^m \binom{n+\alpha}{n-m} x^m}{m!}
$$
 (Eq Aux-219)

DATAPLOT calculates the Laguerre polynomials using the following recurrence relation:

$$
L_n(x) = \frac{(((2n+1)-x) L_{n-1}(x) - n L_{n-2}(x))}{n+1}
$$
 (EQ Aux-220)

and the normalized Laguerre polynomials with the following recurrence relation:

$$
NL_n(x) = (1 + 2n - x) NL_{n-1}(x) - n^2 NL_{n-2}(x)
$$
 (EQ Aux-221)

and the generalized Laguerre polynomials with the following recurrence relation:

$$
L_n(x, a) = \frac{(((2n+a+1)-x) L_{n-1}(x, a) - (n+a) L_{n-2}(x, a))}{n+1}
$$
 (Eq Aux-222)

where the first few terms for the recuurence were obtained from the Handbook of Mathematical Functions (see the REFERENCE below).

#### SYNTAX 1:

LET <y> = LAGUERRE(<x>,<n>) <SUBSET/EXCEPT/FOR qualification>

where  $\langle x \rangle$  is a non-negative number, parameter, or variable;

<n> is a non-negative integer number, parameter, or variable that specifies the order of the Laguerre polynomial;

 $\langle y \rangle$  is a variable or a parameter (depending on what  $\langle x \rangle$  is) where the computed Laguerre polynomial value is stored;

and where the <SUBSET/EXCEPT/FOR qualification> is optional.

This syntax computes Laguerre polynomials.

SYNTAX 2:

LET <y> = NRMLAG(<x>,<n>) <SUBSET/EXCEPT/FOR qualification>

where <x> is a non-negative number, parameter, or variable;

<n> is a non-negative integer number, parameter, or variable that specifies the order of the Laguerre polynomial;

<y> is a variable or a parameter (depending on what <x> is) where the computed Laguerre polynomial value is stored;

and where the <SUBSET/EXCEPT/FOR qualification> is optional.

This syntax computes normalized Laguerre polynomials.

#### SYNTAX 3:

LET <y> = LAGUERRL(<x>,<n>,<a>) <SUBSET/EXCEPT/FOR qualification>

where  $\langle x \rangle$  is a non-negative number, parameter, or variable;

<n> is a non-negative integer number, parameter, or variable that specifies the order of the Laguerre polynomial;

 $\langle a \rangle$  is a number, parameter, or variable that specifies the shape parameter;

 $\langle y \rangle$  is a variable or a parameter (depending on what  $\langle x \rangle$  is) where the computed Laguerre polynomial value is stored; and where the <SUBSET/EXCEPT/FOR qualification> is optional.

This syntax computes generalized Laguerre polynomials.

## EXAMPLES

LET  $A = LAGUERRE(0.5, 4, 2.5)$ LET  $X2 = LAGUERRE(X1,10,0.5)$ LET  $X2 = LAGUERRE(X1, N, A)$ 

#### DEFAULT

None

## SYNONYMS

None

## RELATED COMMANDS

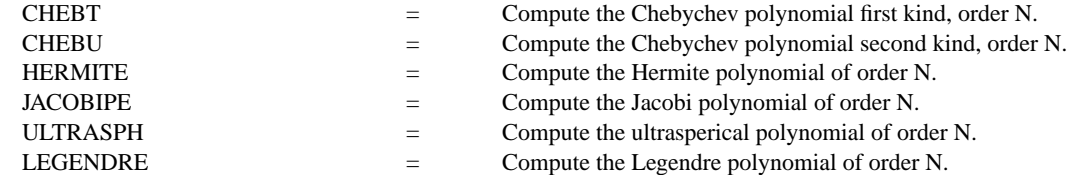

# **REFERENCE**

"Handbook of Mathematical Functions, Applied Mathematics Series, Vol. 55," Abramowitz and Stegun, National Bureau of Standards, 1964 (chapter 22).

## APPLICATIONS

Mathematics

#### IMPLEMENTATION DATE

95/7

# PROGRAM

.

.

.

TITLE CASE ASIS; LABEL CASE ASIS LINE SOLID DASH DOT DASH2; X1LABEL X .

MULTIPLOT 2 2; MULTIPLOT CORNER COORDINATES 0 0 100 100 TITLE Laguerre Polynomials (order 2 thru 5); Y1LABEL Ln(X) PLOT LAGUERRE $(X,2)$  FOR  $X = 0.015$  AND PLOT LAGUERRE(X,3) FOR  $X = 0.015$  AND PLOT LAGUERRE $(X,4)$  FOR  $X = 0.015$  AND PLOT LAGUERRE $(X,5)$  FOR  $X = 0.015$ 

TITLE Normalized Laguerre Polynomials (order 2 thru 5); Y1LABEL NLn(X) PLOT NRMLAG $(X,2)$  FOR  $X = 0.015$  AND PLOT NRMLAG $(X,3)$  FOR  $X = 0.015$  AND PLOT NRMLAG $(X,4)$  FOR  $X = 0.015$  AND PLOT NRMLAG $(X,5)$  FOR  $X = 0.015$ 

TITLE Generalized Laguerre Polynomials (order 2 thru 5); Y1LABEL Ln(X,^a) LET  $A = 3$ ; X2LABEL  $A = A$ PLOT LAGUERRL $(X,2,A)$  FOR  $X = 0.015$  AND PLOT LAGUERRL $(X,3,A)$  FOR  $X = 0.015$  AND PLOT LAGUERRL $(X,4,A)$  FOR  $X = 0.015$  AND PLOT LAGUERRL $(X,5,A)$  FOR  $X = 0.015$ 

LET  $A = 0.5$ ; X2LABEL  $A = \land A$ ; Y1LABEL Ln(X, $\land a$ ) PLOT LAGUERRL $(X,2,A)$  FOR  $X = 0.015$  AND PLOT LAGUERRL $(X,3,A)$  FOR  $X = 0.015$  AND PLOT LAGUERRL $(X,4,A)$  FOR  $X = 0.015$  AND PLOT LAGUERRL $(X,5,A)$  FOR  $X = 0.015$ END OF MULTIPLOT

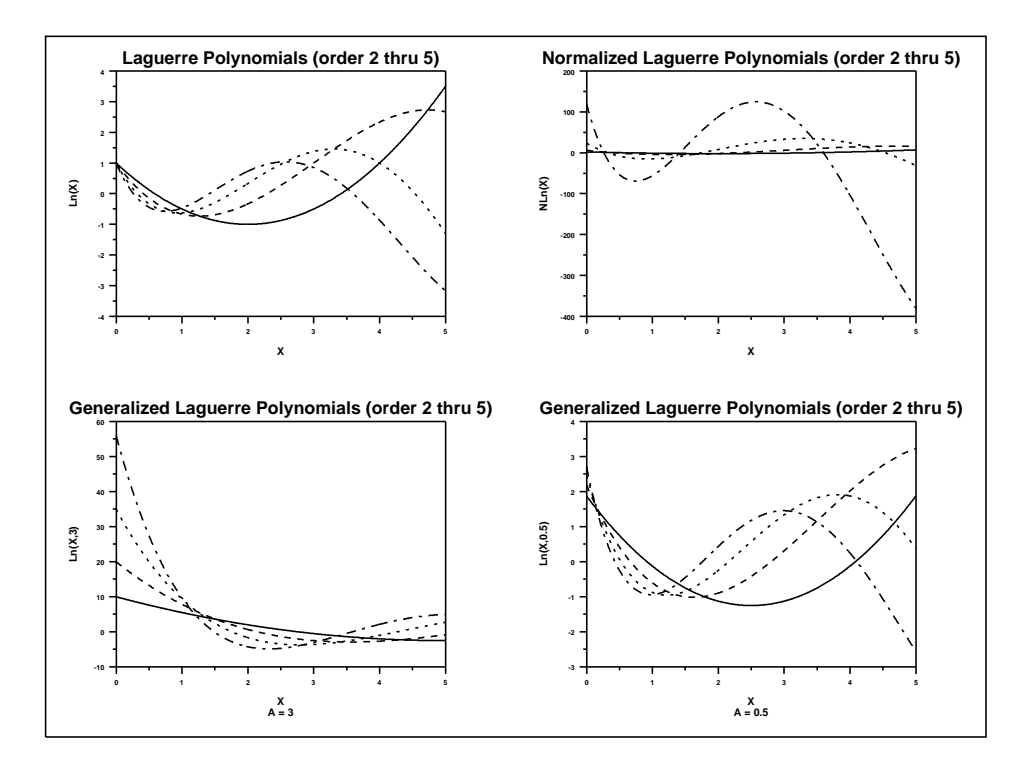